### **LAMPIRAN**

# Lampiran 1 Kartu Bimbingan Skripsi

### KARTU BIMBINGAN SKRIPSI

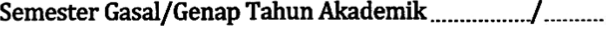

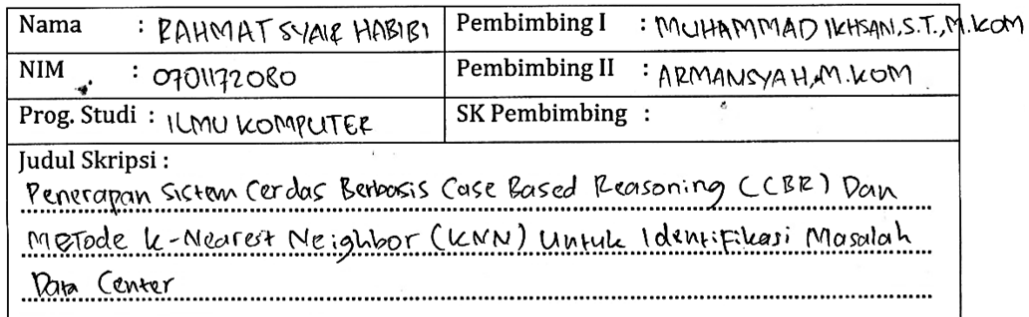

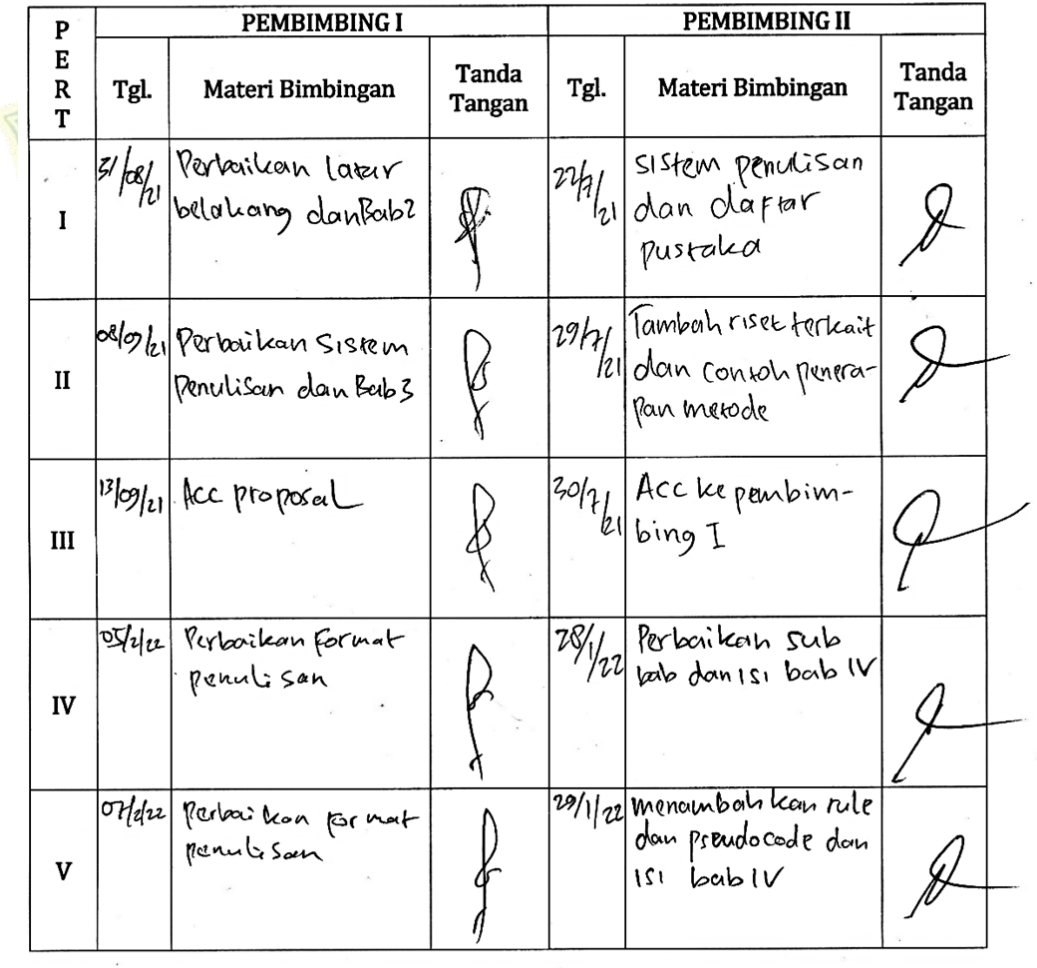

#### **Euku Caporan Kegiatan Akademik Mahasiswa Gakultas SAINTEK UIN-SU Medan**  $\boxed{28}$

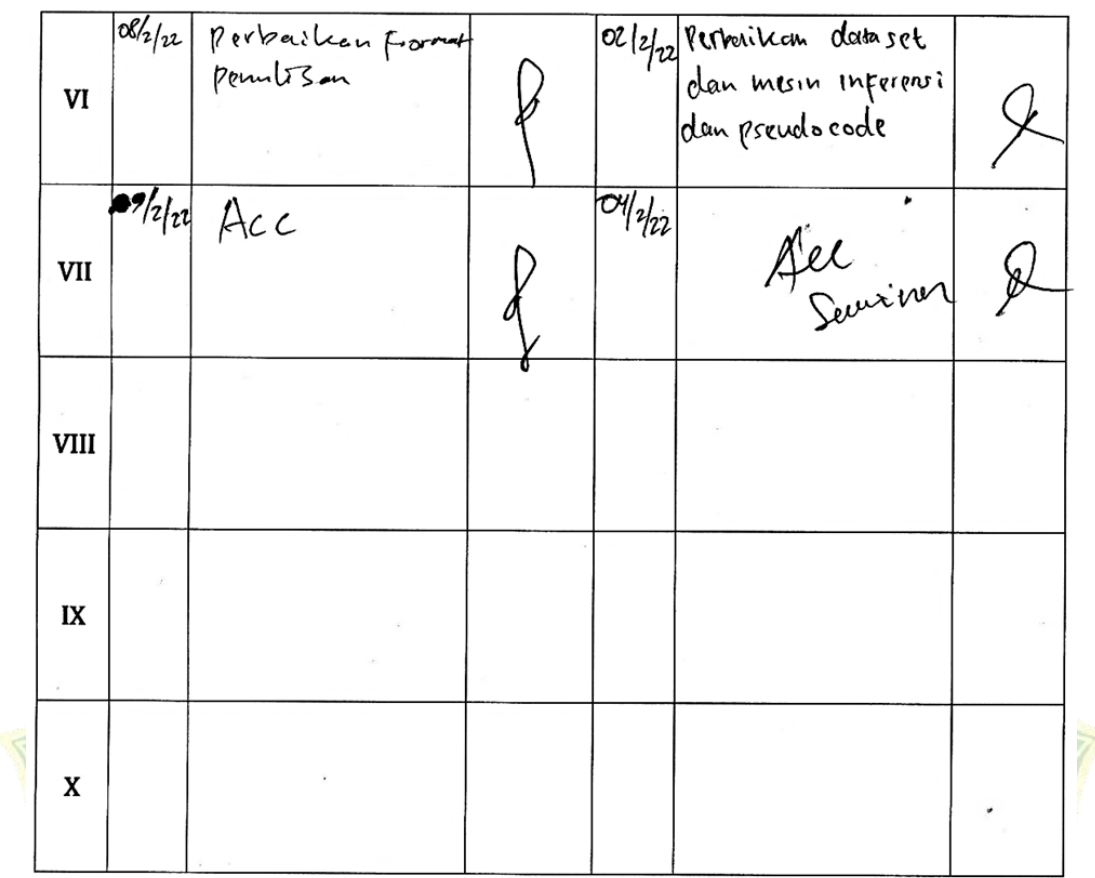

Medan, 16 Februari 2022 An. Dekan Ketua Jurusan/Program Studi ٢ę W fria M.kom 2ι NIP. 108506042015031006

Catatan: Pada saat bimbingan, kartu ini harus diisi dan ditandatangani oleh pembimbing

 $\frac{1}{3}$ 

Lampiran 2 Surat Izin Riset

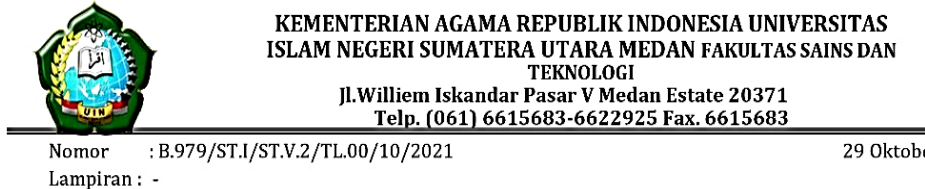

Hal : Izin Riset 29 Oktober 2021

#### Yth. Bapak/Ibu Kepala Kantor Dinas Komisi Pemilihan Umum Sumatera Utara

Assalamulaikum Wr. Wb.

Dengan Hormat, diberitahukan bahwa untuk mencapai gelar Sarjana Strata Satu (S1) bagi Mahasiswa Fakultas Sains dan Teknologi adalah menyusun Skripsi (Karya Ilmiah), kami tugaskan mahasiswa:

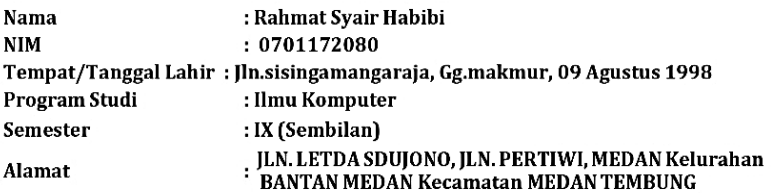

untuk hal dimaksud kami mohon memberikan Izin dan bantuannya terhadap pelaksanaan Riset di Jl. Perintis Kemerdekaan No.35, Gaharu, Kc. Medan Tim., Kota Medan, guna memperoleh informasi/keterangan dan data-data yang berhubungan dengan Skripsi (Karya Ilmiah) yang berjudul:

Penerapan Sistem Cerdas Berbasis Case Based Reasoning (CBR) Dan Metode K-Nearest Neighbor (KNN) Untuk Identifikasi Masalah Data Center

Demikian kami sampaikan, atas bantuan dan kerjasamannya diucapkan terima kasih.

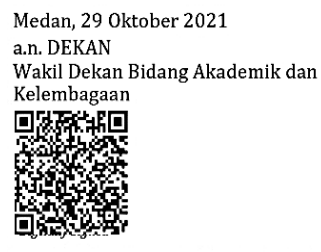

Dr. Abdul Halim Daulay, ST., M.Si NIP. 198111062005011003

#### Tembusan:

- Dekan Fakultas Sains dan Teknologi UIN Sumatera Utara Medan

info : Silahkan scan QRCode diatas dan klik link yang muncul, untuk mengetahui keaslian surat

# Lampiran 3

## Surat Balasan Izin Riset

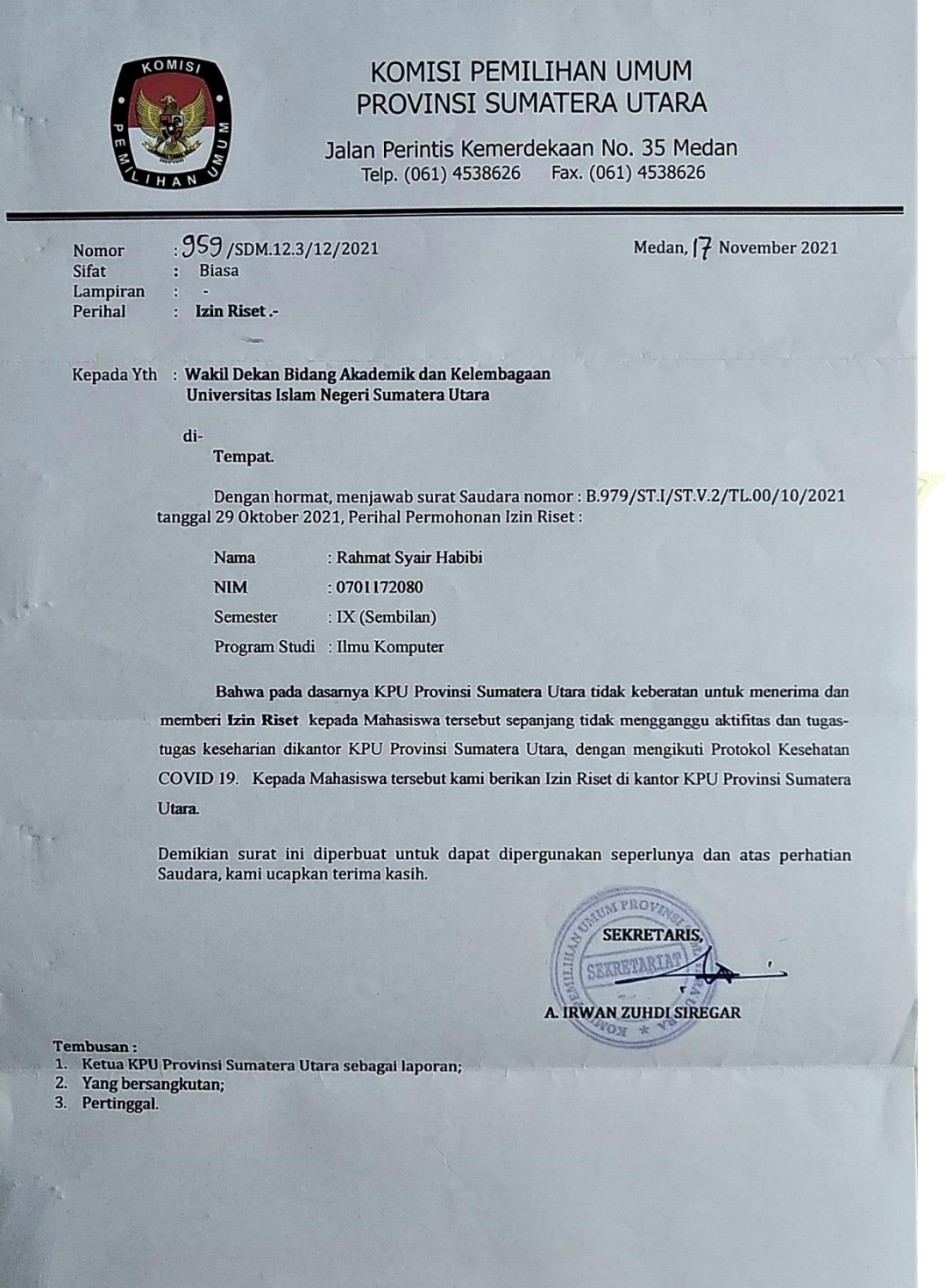

### Lampiran 4

### Kuesioner Penelitian

#### **KUESIONER PENELITIAN**

#### PENERAPAN SISTEM CERDAS BERBASIS CASE BASED REASONING (CBR) DAN METODE K-NEAREST NEIGHBOR (KNN) UNTUK **IDENTIFIKASI MASALAH DATA CENTER**

Identitas Responden

Nama: M. YUDHA SYUHADA

Jenis Kelamin : Laki - Laki

Pekerjaan: PNS

Pendidikan: S1 - Ilmu Komputer

Petunjuk Pengisian

- 1. Isilah jawaban pada kolom yang telah disediakan.
- 2. Berikan tanda  $(\sqrt{})$  pada jawaban yang dianggap sesuai.
- 3. Setiap pertanyaan hanya ada satu jawaban

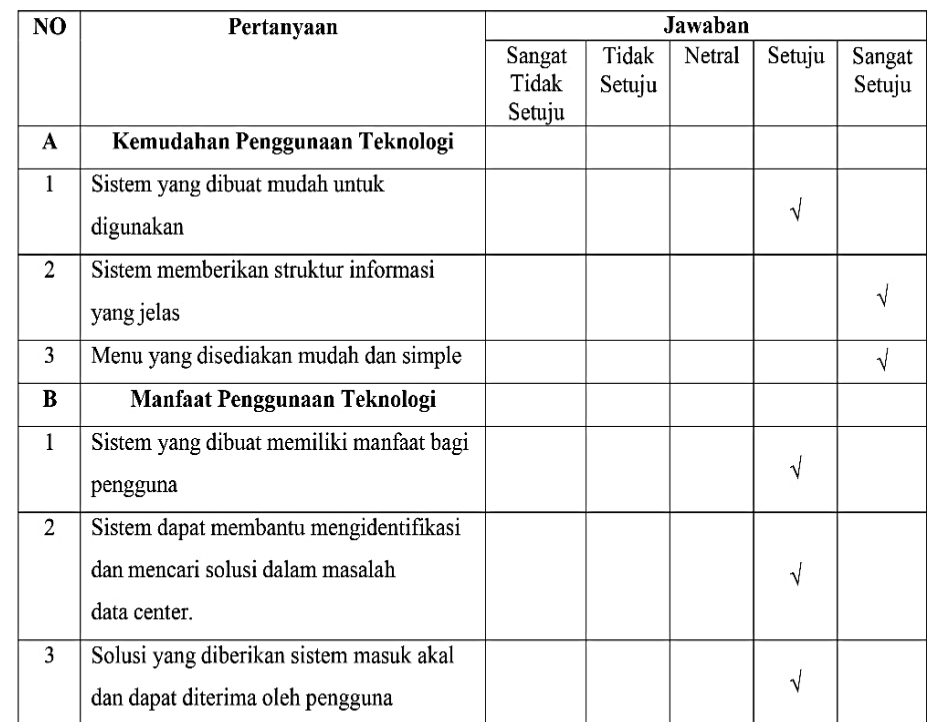

Medan, 17 November 2021 Narasumber

M. YUDHA SYUHADA

NIP. 199401102019031008

Lampiran 5

*Source Code*

Input data pasien :

<div class="art-post">

<div class="art-post-body">

<div class="art-post-inner art-article">

<h2 class="art-postheader">Data Pengguna</h2>

<div class="art-postcontent">

<script type="text/javascript">

\$(document).ready(function(){

\$("#TxtNama").focus();

function validasi(form){

})

if(form.TxtNama.value==""){ alert("Masukkan nama !"); form.TxtNama.focus(); return false; }else if(form.cbojk.value==0){ alert("Masukkan jenis kelamin !"); form.cbojk.focus(); return false; }else if(form.TxtUmur.value==""){ alert("Masukkan umur anda !"); form.TxtUmur.focus(); return false; }else if(form.TxtAlamat.value==""){ alert("Masukkan alamat anda !");

```
form.TxtAlamat.focus(); return false;
                     }else if(form.textemail.value==""){
                           alert("Masukkan email !");
                           form.textemail.focus(); return
false;
                           }
          form.submit();
     }
</script>
<form onSubmit="return validasi(this)" method="post" 
name="form1" target=" self" action="?top=pasienaddsim.php">
<table class="tab" width="415" style="border:0px;" 
border="0" align="center">
     <tr> 
       <td colspan="2"><div align="center"></div></td>
    </tr>
     <tr> 
       <td>Nama</td>
       <td> 
                      SUMATERA UTARA
      <input name="TxtNama"DANid="TxtNama" type="text"
size="35" maxlength="30"></td>
     </tr>
     <tr> 
      <td>Gender</td>
       <td>
```

```
 <select name="cbojk" id="cbojk">
       <option value="0" selected="selected">- Jenis Kelamin 
-</option>
       <option value="Laki-laki">Laki-laki</option>
       <option value="Wanita">Wanita</option>
       </select>
       </td>
     </tr>
     <tr> 
      <td>Umur</td>
       <td> 
      <input name="TxtUmur" id="TxtUmur" type="text"
size="2" maxlength="3"></td>
    \langle/tr\rangle <tr> 
       <td width="76">Alamat</td>
       <td width="312"> 
       <input name="TxtAlamat" id="TxtAlamat" type="text" 
size="35" maxlength="60"></td>
     </tr>
                            MEDAN
     <tr>
       <td>Email</td>
       <td><input type="text" name="textemail" id="textemail" 
size="25" maxlength="25"></td>
    \langle/tr>
```
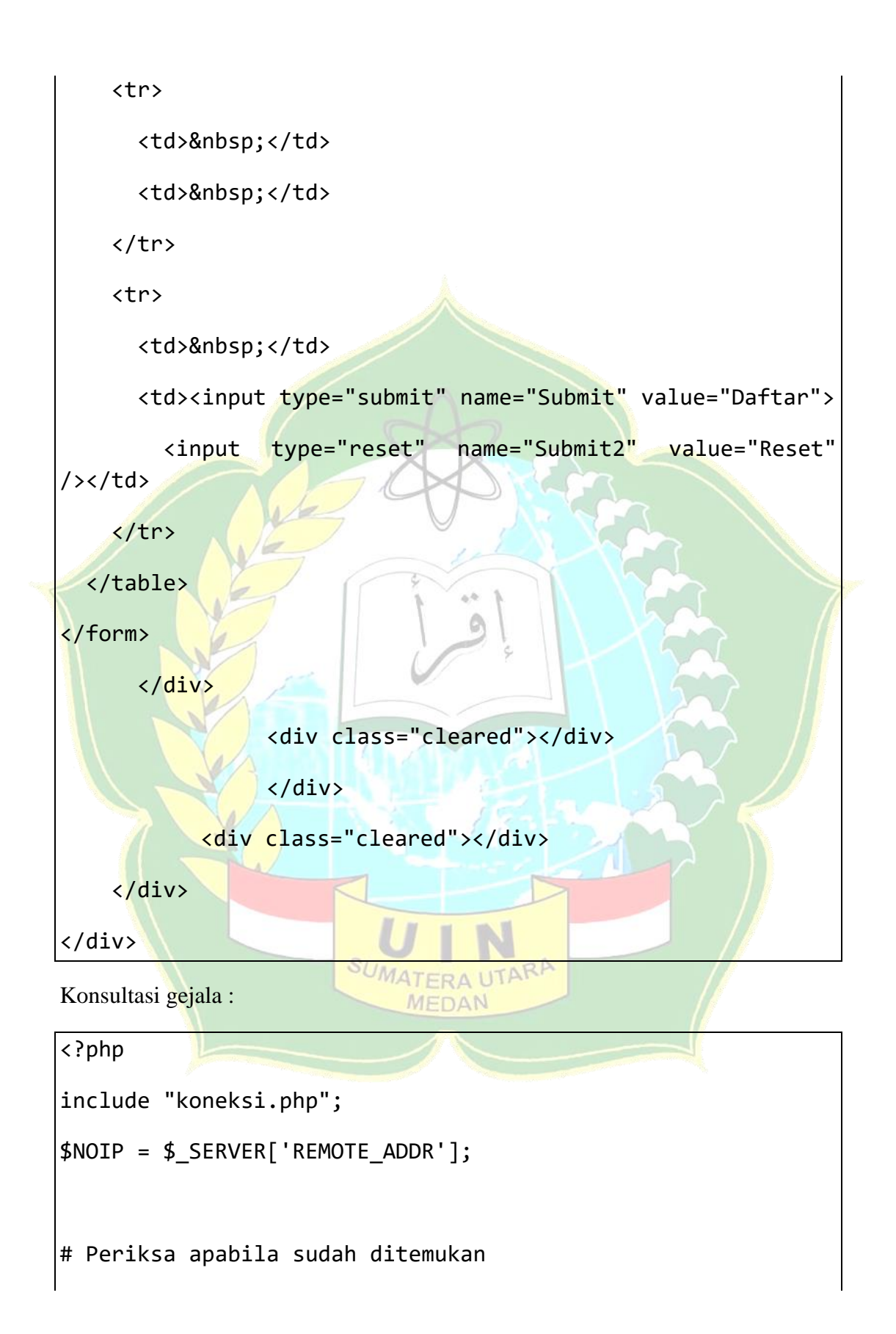

```
$sql_cekh = "SELECT * FROM tmp_penyakit 
                  WHERE noip='$NOIP' 
                  GROUP BY kd_penyakit";
$qry_cekh = mysqli_query( $koneksi,$sql_cekh);
$hsl cekh = mysqli num rows($qry cekh);
if ($hsl cekh == 1) \{$hs1 data = mysqli fetch array($qry cekh);
     $sql_pasien = "SELECT * FROM tmp_pasien WHERE 
noip='$NOIP' order by id";
     $qry_pasien = mysqli_query($koneksi,$sql_pasien);
     $hs1 pasien = mysqli fetch array($qry pasien);
           $sgl in = "INSERT INTO analisa hasil SET
                         nama='$hsl pasien[nama]',
                          kelamin='$hsl_pasien[kelamin]',
                          umur='$hsl_pasien[umur]',
                          alamat='$hsl_pasien[alamat]',
kd penyakit='$hsl data[kd penyakit]',
                         \overline{\text{noip}} = \overline{\text{fs}}hsl pasien[noip]',
                          tanggal='$hsl_pasien[tanggal]'";
           mysqli_query($koneksi,$sql_in); 
     echo "<meta http-equiv='refresh' content='0; 
url=?top=AnalisaHasil.php'>";
     exit;
}
```

```
$sqlcek = "SELECT * FROM tmp_analisa WHERE noip='$NOIP'";
$qrycek = mysqli_query($koneksi,$sqlcek);
$datacek= mysqli_num_rows($qrycek);
```
if (\$datacek  $>= 1$ ) {

// Seandainya tmp kosong

```
$sqlg = "SELECT gejala.* FROM gejala,tmp_analisa
```
**WHERE** 

gejala.kd gejala=tmp\_analisa.kd gejala

AND tmp\_analisa.noip='\$NOIP'

AND NOT tmp analisa.kd gejala

IN(SELECT kd\_gejala

FROM tmp gejala WHERE noip='\$NOIP')

ORDER BY gejala.kd\_gejala LIMIT 1";

```
$qryg = mysqli_query($koneksi,$sqlg) or die ("Gagal 
$qryg : ".mysqli_error($koneksi));
```

```
$datag = mysqli_fetch_array($qryg) or die ("Gagal 
datag : ".mysqli_error($koneksi));
```

```
$kdgejala = $datag['kd_gejala'];
$gejala = $datag['gejala'];
```
echo " ADA BOS (\$sqlg)";

else {

}

// Seandainya tmp kosong

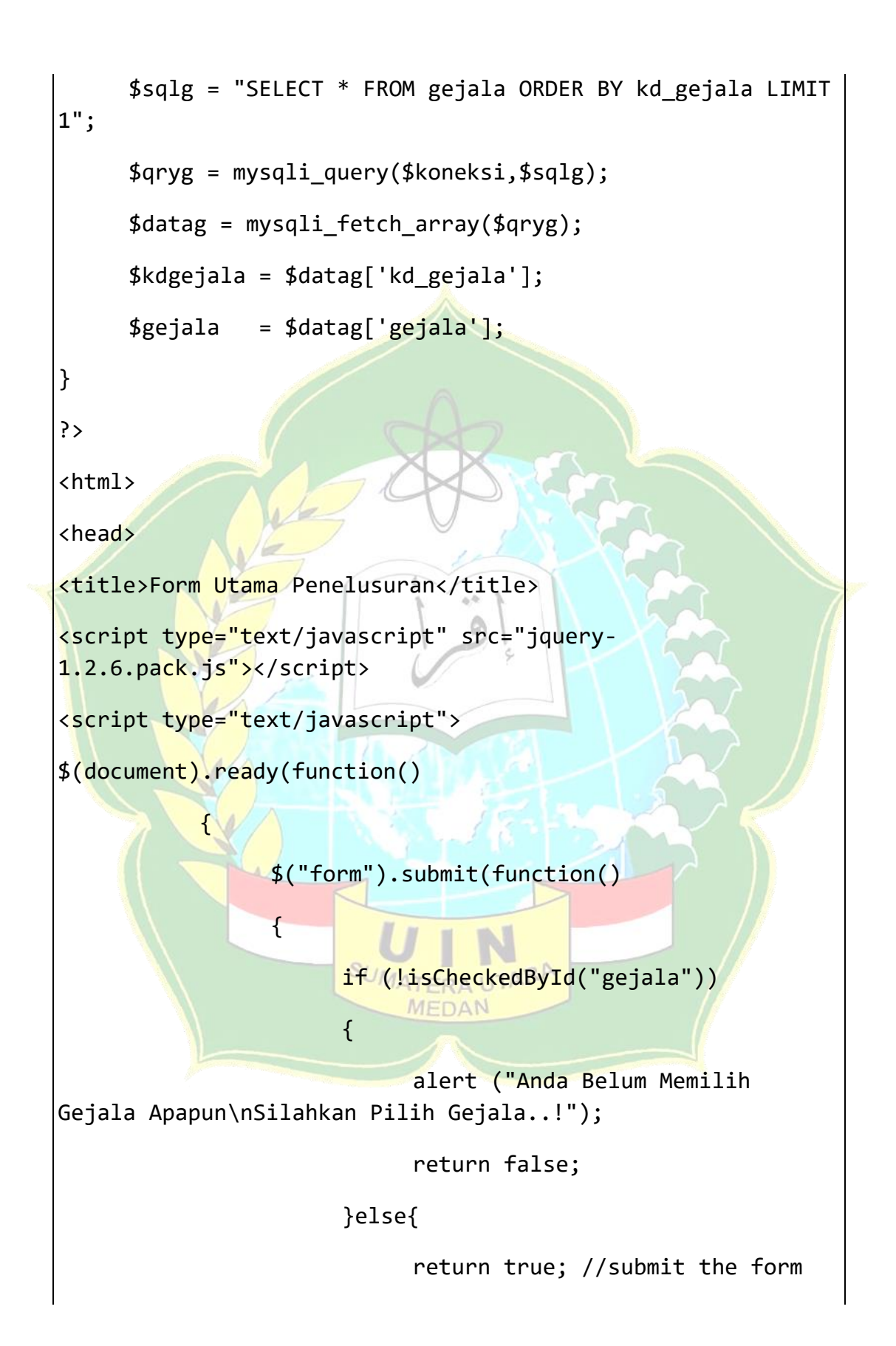

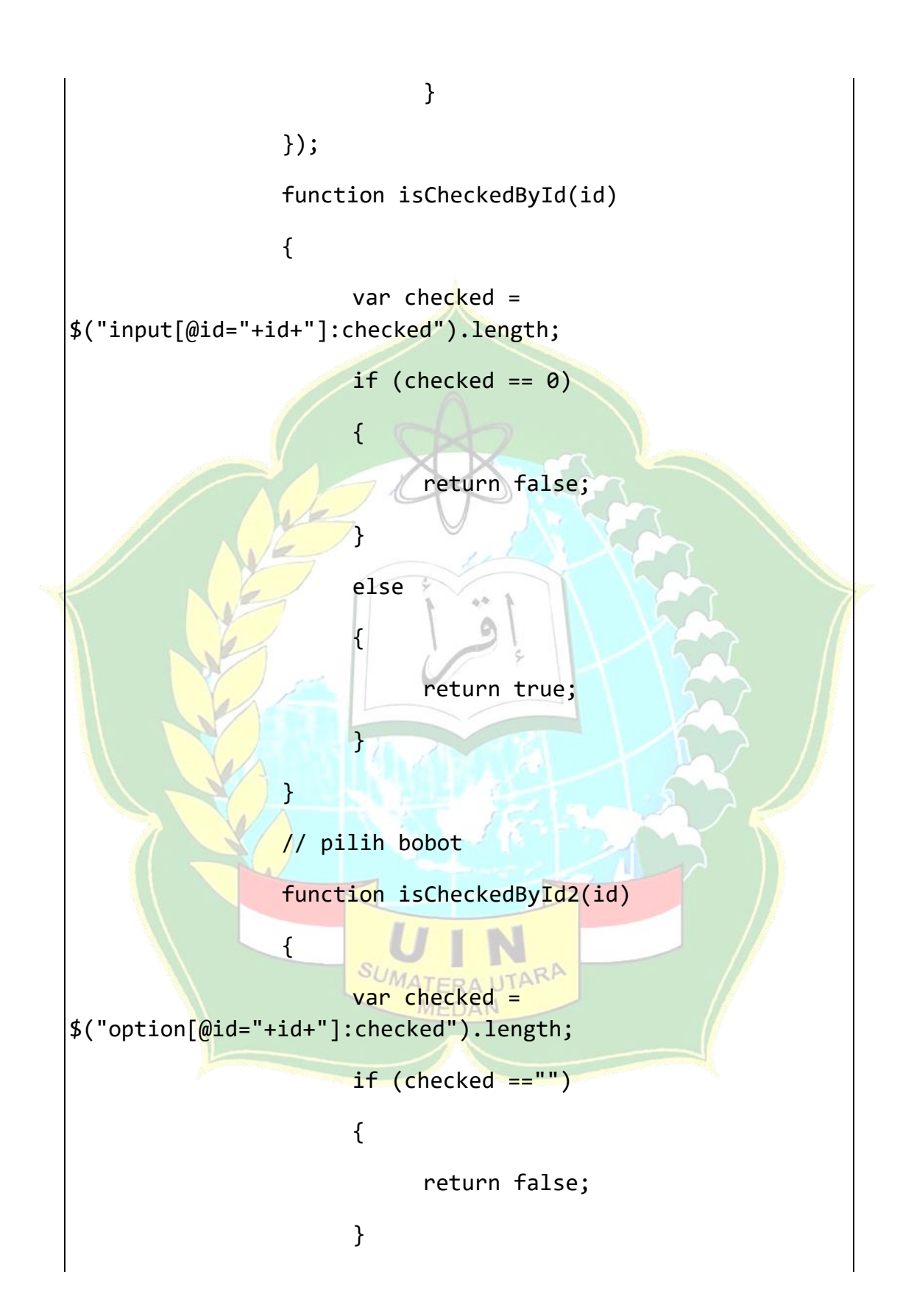

```
else
                       {
                            return true;
                       }
                 }
                 //--
           });
</script>
<style type="text/css">
ul {list-style:none;}
li {line-height:-6px; font-weight:normal; color:#09F;}
</style>
</head>
<body>
<div class="konten"><form method="post" name="form" 
target="_self" action="?top=konsulperiksa.php">
   <table width="700" border="0" align="center" 
cellpadding="2" cellspacing="1" bordercolor="#FFFFFF">
                       SUMATERA UTARA
     <tr> 
                            MEDAN
       <td colspan="2"><div align="center"><strong>Pilih 
Gejala Yang Dialami</strong></div></td>
    \langle/tr>
     <tr>
      <td colspan="2">&nbsp;</td>
     </tr>
```
<tr>

 <td colspan="2"><strong>Form Konsultasi :</strong></td></tr>

<tr> <td colspan="2">&nbsp;</td></tr>

```
<tr><td width="504" >
```
<?php

include "koneksi.php";

```
$query=mysqli_query($koneksi,"SELECT * FROM gejala") 
or die("Query Error..!" .mysqli_error($koneksi));
```
while (\$row=mysqli\_fetch\_array(\$query)){

?>

```
 <li><input type="checkbox" name="gejala[]" id="gejala" 
value="<?php echo $row['kd_gejala'];?>"><?php echo 
$row['gejala'];?></li>
```
 $\langle$ ?php } ?>

</td> </tr>

<?php

```
 if (isset($_POST['gejala1'])) echo 
$_POST['gejala1']."<br />";
```

```
 if (isset($_POST['gejala2'])) echo 
$_POST['gejala2']."<br />';MEDAN
```

```
 if (isset($_POST['gejala3'])) echo 
$ POST['gejala3']."<br />";
```

```
 if (isset($_POST['gejala4'])) echo 
$ POST['gejala4']."<br />";
```

```
 if (isset($_POST['gejala5'])) echo 
$_POST['gejala5']."<br />";
```

```
$_POST['gejala17']."<br />";
         if (isset($_POST['gejala18'])) echo 
$_POST['gejala18']."<br />";
         if (isset($_POST['gejala19'])) echo 
$_POST['gejala19']."<br />";
```

```
$_POST['gejala16']."<br />";
        if (isset($_POST['gejala17'])) echo
```

```
 if (isset($_POST['gejala16'])) echo
```

```
 if (isset($_POST['gejala15'])) echo 
$_POST['gejala15']."<br />";
```

```
 if (isset($_POST['gejala14'])) echo 
$_POST['gejala14']."<br />";
```

```
 if (isset($_POST['gejala13'])) echo 
$ POST['gejala13']."<br />";
```

```
 if (isset($_POST['gejala12'])) echo 
$ POST['gejala12']."<br />";
```

```
 if (isset($_POST['gejala11'])) echo 
$ POST['gejala11']."<br />";
```

```
 if (isset($_POST['gejala10'])) echo 
$_POST['gejala10']."<br />";
```

```
 if (isset($_POST['gejala9'])) echo 
$_POST['gejala9']."<br />";
```

```
 if (isset($_POST['gejala8'])) echo 
$_POST['gejala8']."<br />";
```

```
 if (isset($_POST['gejala7'])) echo 
$ POST['gejala7']."<br />";
```

```
 if (isset($_POST['gejala6'])) echo 
$_POST['gejala6']."<br />";
```

```
 if (isset($_POST['gejala20'])) echo 
$_POST['gejala20']."<br />";
          if (isset($_POST['gejala21'])) echo 
$_POST['gejala21']."<br />";
          if (isset($_POST['gejala22'])) echo 
$_POST['gejala212']."<br />";
          ?>
     <tr> <td width="504" align="right" 
bgcolor="#FFFFFF"><input type="submit" name="Submit" 
value="Proses Diagnosa"> <input type="reset"
value="Reset"></td>
    \langle/tr>
   </table>
</form></div>
</body>
```

```
</html>
```

```
Proses diagnosa :
```

```
<!DOCTYPE html PUBLIC "-//W3C//DTD XHTML 1.0 
Transitional//EN" "http://www.w3.org/TR/xhtml1/DTD/xhtml1-
transitional.dtd">
<html xmlns="http://www.w3.org/1999/xhtml">
                           MEDAN
<head>
<meta http-equiv="Content-Type" content="text/html; 
charset=utf-8" />
<title>Proses Diagnosa</title>
<style type="text/css">
p{ padding-left:2px; text-indent:0px;}
```

```
</style>
</head>
<body>
<div class="konten">
<?php
include "koneksi.php";
```
// kosongkan tabel tmp penyakit

\$sql1 = "DELETE FROM tmp\_penyakit";

\$kosong tmp penyakit=mysqli query(\$koneksi,\$sql1);

echo "<h3>Hasil Diagnosa</h3><hr>";

\$sqlpenyakit="SELECT \* FROM relasi GROUP BY kd\_penyakit ";

\$querypenyakit=mysqli\_query(\$koneksi,\$sqlpenyakit);

\$Similarity=0;

echo"<div style='display:none;'>";

while(\$rowpenyakit=mysqli fetch array(\$querypenyakit)){

\$kd\_pen=\$rowpenyakit['kd\_penyakit'];

echo "<hr>".\$kd pen."<hr>".PHP\_EOL."<br>";

//mengambil gejala di tabel relasi

\$query\_gejala=mysqli\_query(\$koneksi,"SELECT \* FROM relasi WHERE kd\_penyakit='\$kd\_pen'");

SUMATERA UTARA

\$var1=0; \$var2=0;\$var3=0;

\$querySUM=mysqli\_query(\$koneksi,"select sum(bobot)AS jumlahbobot from relasi where kd penyakit='\$kd pen'");

```
$resSUM=mysqli_fetch_array($querySUM);
```
// echo \$resSUM['jumlahbobot'] ."<br>";

\$SUMbobot=\$resSUM['jumlahbobot'];

while(\$row gejala=mysqli fetch array(\$query gejala)){

// kode gejala di tabel relasi

\$kode gejala relasi=\$row gejala['kd gejala'];

\$bobotRelasi=\$row\_gejala['bobot'];

echo "bobot relasi=". \$bobotRelasi."<br>";

// echo"<p>":

// mencari data di tabel tmp gejala dan membandingkannya

\$query\_tmp\_gejala=mysqli\_query(\$koneksi,"SELECT \* FROM tmp\_gejala WHERE kd\_gejala='\$kode\_gejala\_relasi'"); \$row\_tmp\_gejala=mysqli\_fetch\_array(\$query\_tmp\_gejala);

// Mengecek apakah ada data di tabel tmp gejala

\$adadata=mysqli\_num\_rows(\$query\_tmp\_gejala);

 $if(\text{\texttt{5}addata}!==0){}$ 

echo "Ada data<br>";

 \$bobotNilai=\$bobotRelasi\*1; echo "Nilai bobot hasil kali 1 = ".\$bobotNilai."<br>";

\$HasilKaliSatu;

\$var1=\$bobotNilai/\$SUMbobot; echo "Nilai Jika 1=". \$var1;

 $$var3 = $var3+ $var1$ ;

```
 else{
                      echo "Tidak ada data<br>";
                       $bobotNilai=$bobotRelasi*0; 
                      $var2=$bobotNilai+$bobotNilai; echo 
"Nilai Jika 0=". $var2;
                      }
                      $Nilai_tmp_gejala=$var1+$var2; 
           echo "</p>";
           }
echo "Similaritas : ".$var3."<br>";
// input data ke tabel tmp penyakit
$query_tmp_penyakit=mysqli_query($koneksi,"INSERT INTO 
tmp_penyakit(kd_penyakit,nilai) VALUES 
('$kd_pen','$var3')");
$nilaiMax = mysqli_query($koneksi,"SELECT 
kd penyakit, MAX(nilai) AS NilaiAkhir FROM tmp penyakit GROUP
BY nilai ORDER BY nilai ASC ");
$nilaiMin=mysqli_query($koneksi,"SELECT 
kd_penyakit,MAX(nilai) AS NilaiAkhir FROM tmp_penyakit GROUP 
BY nilai ORDER BY nilai DESC ");
$rowMax=mysqli_fetch_array($nilaiMax);
// $max=$rowMax['NilaiAkhir']; echo $max;
// echo $rowMax['kd_penyakit']. "<br>";
$penyakitakhir=$rowMax['kd_penyakit'];
// echo "<input type='hidden' 
value='$rowMax[kd penyakit]'><br>";
```

```
$sql_pilih_penyakit=mysqli_query($koneksi,"SELECT * FROM 
penyakit solusi WHERE kd penyakit='$penyakitakhir'");
$row_hasil=mysqli_fetch_array($sql_pilih_penyakit);
$kd_penyakit=$row_hasil['kd_penyakit'];
$penyakit=$row_hasil['nama_penyakit'];
$keterangan_penyakit=$row_hasil['definisi'];
$solusi=$row_hasil['solusi'];
}
echo "</div>";
?> 
<!-- Identitas Pemilik dan Gejala yng diinput -->
<table width="500" border="0" bgcolor="#0099FF" 
cellspacing="1" cellpadding="4" bordercolor="#0099FF">
   <tr bgcolor="#ffffff">
     <td height="32">
     <strong style="color:#C60;">Identitas Pemilik
:\times/strong><br />>
     <?php
    include "koneksi.php'
     $query_pasien=mysqli_query($koneksi,"SELECT * FROM 
tmp pasien ORDER BY id DESC");
     $data_pasien=mysqli_fetch_array($query_pasien);
     echo "Nama : ". $data_pasien['nama'] . "<br>";
     echo "Jenis Kelamin : ". $data pasien['kelamin'].
```
"<br>";

```
118
```

```
echo "Umur : ". $data_pasien['umur']. "<br>";
```

```
echo "Alamat : ". $data pasien['alamat'].
```
"<br>>'br>";?>

```
<label style="color:#C60;" ><b>Gejala yang diinputkan 
oleh pemilik : </b></label><br>
```
<?php

```
$query_gejala_input=mysqli_query($koneksi,"SELECT 
gejala.gejala AS namagejala,tmp_gejala.kd_gejala FROM 
gejala,tmp_gejala WHERE 
tmp_gejala.kd_gejala=gejala.kd_gejala");
```
\$nogejala=0;

 $\mathcal{Y}$ 

while(\$row\_gejala\_input=mysqli\_fetch\_array(\$query\_geja la input)) $\{$ 

\$nogejala++;

echo \$nogejala. ".". \$row\_gejala\_input['namagejala']. "<br>";

 $\langle p \rangle$   $\langle p \rangle$ 

?>

 $\langle$ /td>

</tr>

<tr bgcolor="#FFFFFF">

<!-- Persentasi Penyakit -->

 <td ><strong style="color:#C60;">Persentase Setiap Kasus :</strong><br />><br>

SUMATERA

MEDAN

<?php

//mencari persen

\$query\_nilai=mysqli\_query(\$koneksi,"SELECT SUM(nilai) as nilaiSum FROM tmp\_penyakit");

\$rowSUM=mysqli\_fetch\_array(\$query\_nilai);

\$nilaiTotal=\$rowSUM['nilaiSum'];

// echo \$nilaiTotal."<br>";

\$query sum tmp=mysqli query(\$koneksi,"SELECT \* FROM tmp\_penyakit

echo "Persentase Gangguan Kasus ". \$row penyasol['nama penyakit']. " Sebesar ". \$persen."%".  $"$  <br>":

### // simpan data

\$query\_temp=mysqli\_query(\$koneksi,"SELECT \* FROM tmp pasien ORDER BY id DESC") or die(mysqli\_error(\$koneksi));

\$row\_pasien=mysqli\_fetch\_array(\$query\_temp)or die(mysqli\_error(\$koneksi));

color='#FF0000'>Data tidak dapat disimpan..!</font><br>";

}

}//end while

echo "<hr>";

}

MEDAN \$query\_kesimpulan\_akhir=mysqli\_query(\$koneksi,"SELECT \* FROM tmp\_penyakit

//Kesimpulan

?>

<strong style="color:#C60;">Hasil Diagnosa :</strong><br />

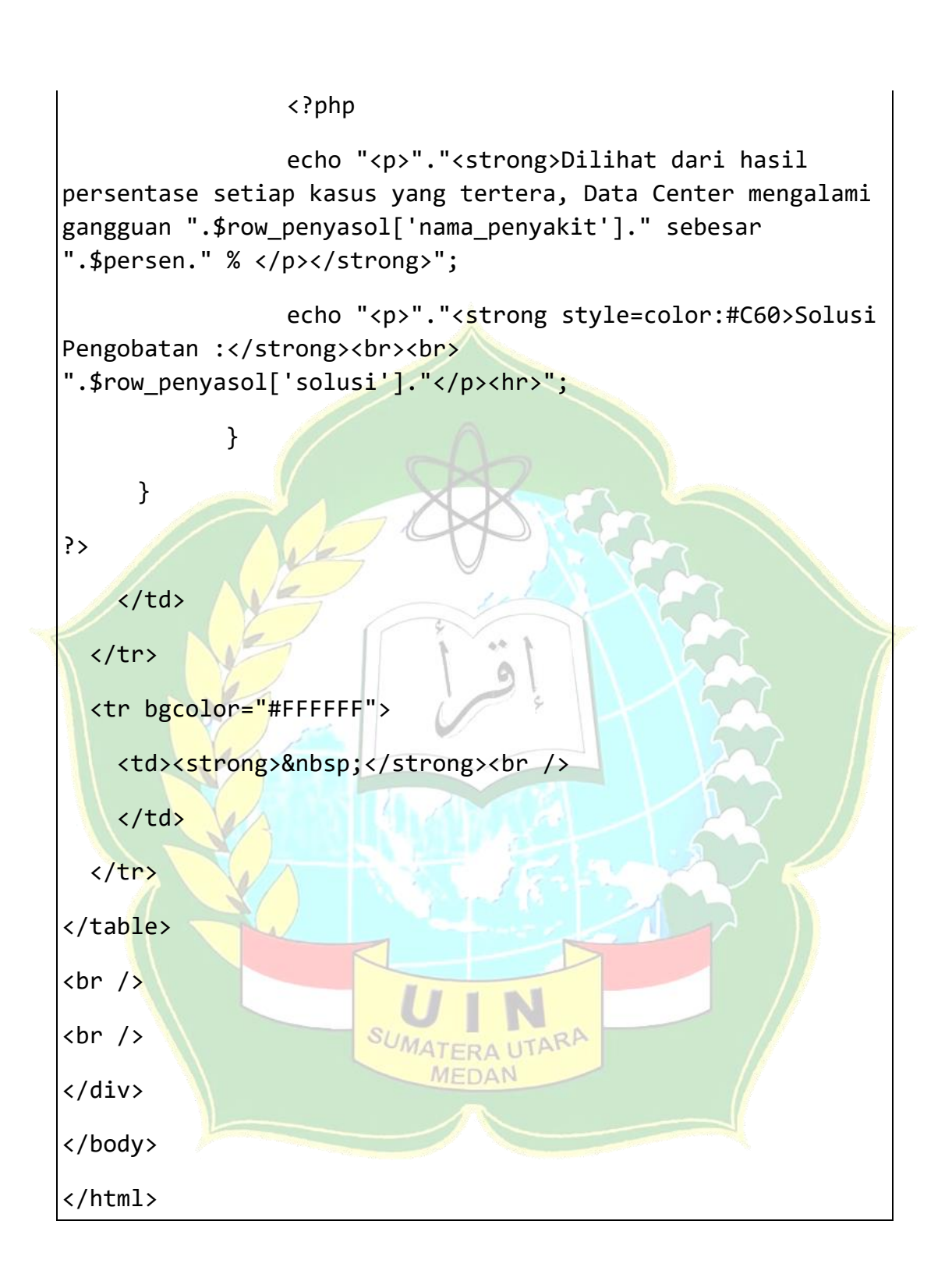

# Lampiran 6 *Curriculum Vitae*

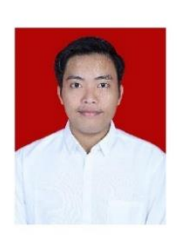

### **DAFTAR RIWAYAT HIDUP**

Curriculum Vitae

### I. Data Pribadi

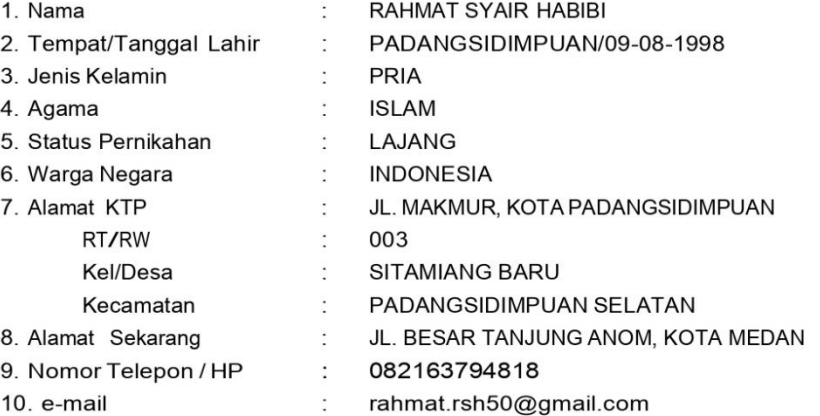

#### II. Pendidikan Formal

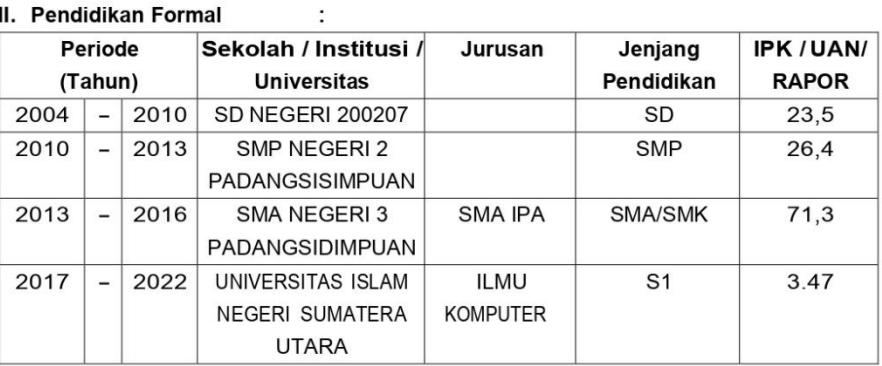

 $\mathbf{z}$ 

### III. Pendidikan Non Formal / Training - Seminar

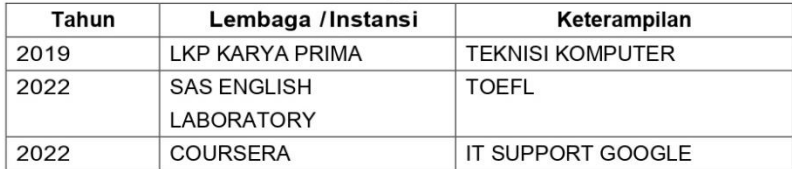

#### IV. Pengalaman Bekerja

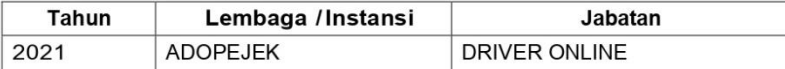

#### V. Penguasaan Bahasa

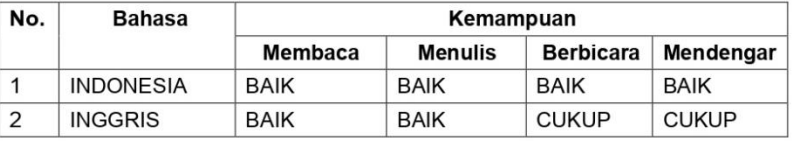

### VI. Lain-lain : - Hardskill : Install ulang komputer - Softskill : Microsoft Office, Bahasa C, Database MySQL

Demikian CV ini saya buat dengan sebenarnya. Medan, 09 Agustus 2022

М

(Rahmat Syair Habibi)

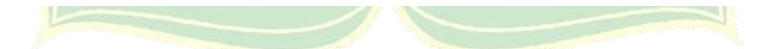